### mfcurve: Visualizing Results From Multifactorial Designs

Daniel Krähmer LMU Munich

2023 German Stata Conference Berlin | 16 June

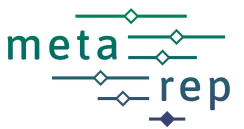

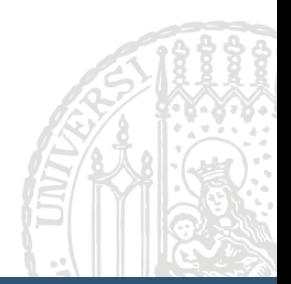

Funding by the DFG through the Priority Program META-REP (Project 464507200) is gratefully acknowledged.

# <span id="page-1-0"></span>The Classical Experimental Research Design

**Estimand:** Main effect of one particular treatment

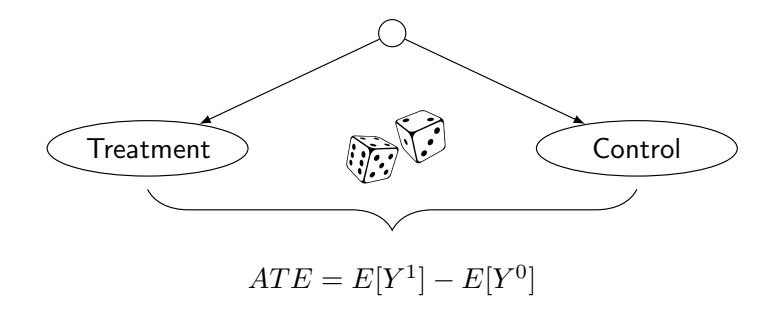

# Multifactorial Research Designs

**Estimand:** Joint effect of several treatments

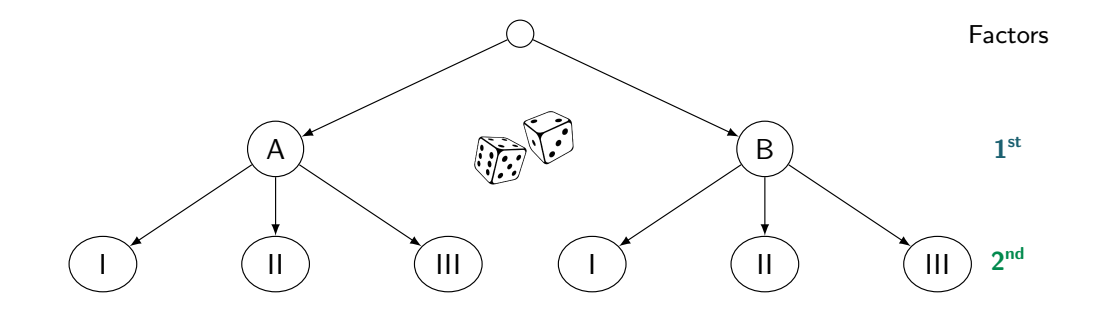

# Multifactorial Research Designs

**Estimand:** Joint effect of several treatments

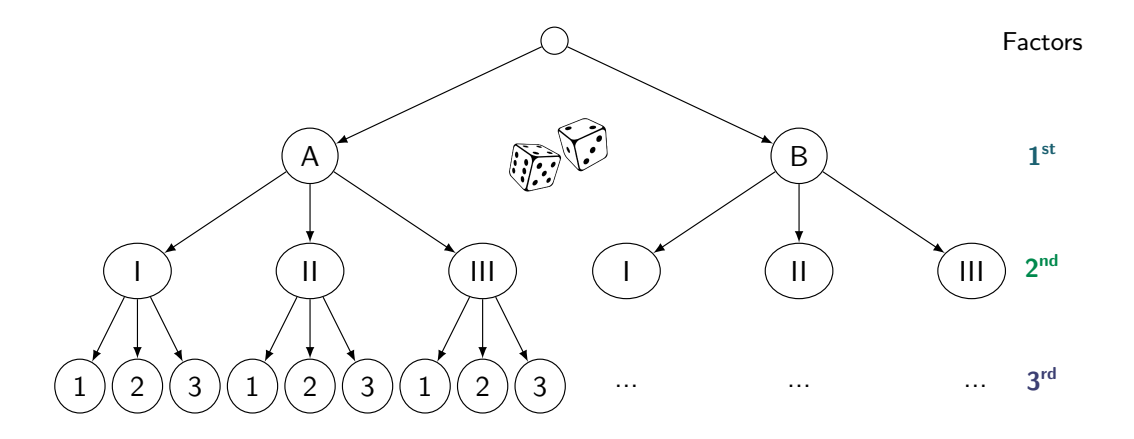

Multifactorial Research Designs Are...

... epistemologically useful,

... versatile & wide-spread,

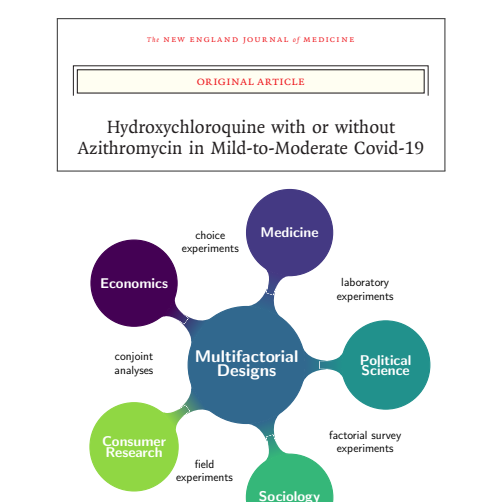

Multifactorial Research Designs Are...

... epistemologically useful,

... versatile & wide-spread,

... **but difficult to visualize,** due to the spiraling number of treatment conditions  $\rightarrow$  Potential remedy: mfcurve

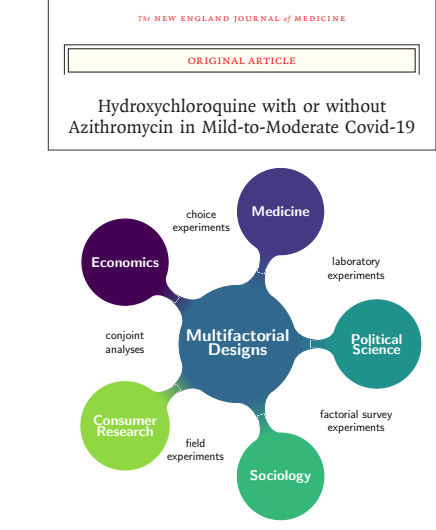

# <span id="page-6-0"></span>Command mfcurve: Basics

#### <span id="page-6-1"></span>**mfcurve** depvar, factors(indepvar) [options]

**Input**

- Outcome, i.e. dependent variable
- Factors, i.e. independent variables

# Command mfcurve: Basics

#### **mfcurve** depvar, factors(indepvar) [options]

**Input**

- Outcome, i.e. dependent variable
- Factors, i.e. independent variables

**Example**: Average hourly wage across groups defined by race, region, and union membership (descriptive)

[mechanics of](#page-18-1) mfcurve

# Command mfcurve: Basics

#### **mfcurve** depvar, factors(indepvar) [options]

**Input**

- Outcome, i.e. dependent variable
- Factors, i.e. independent variables

**Example**: Average hourly wage across groups defined by race, region, and union membership (descriptive)

sysuse nlsw88, clear mfcurve wage, /// factors(race south union)

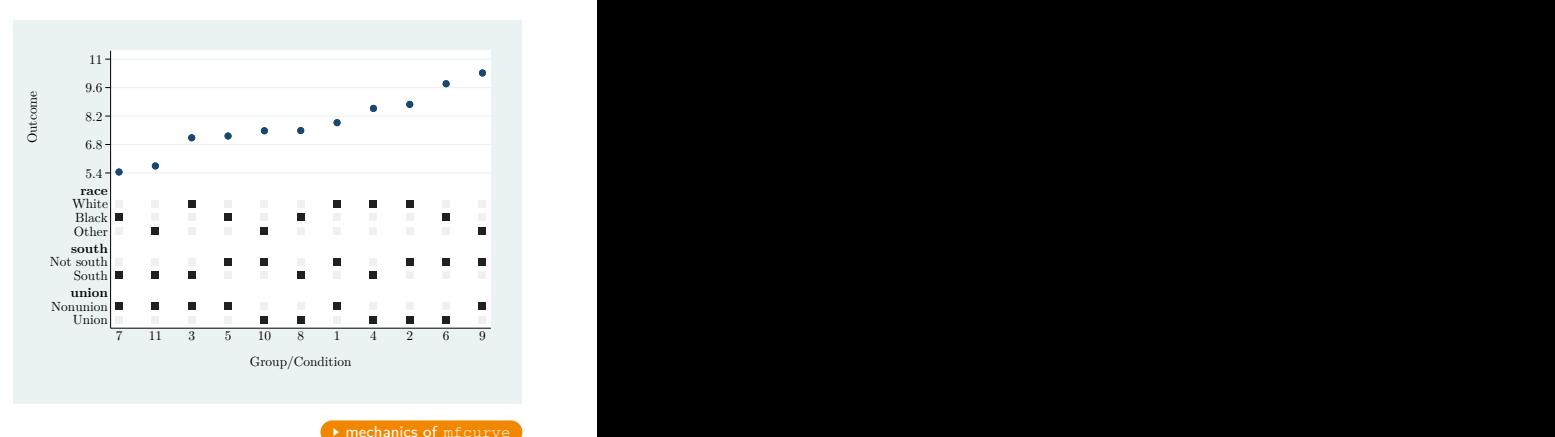

# Command mfcurve: Options

<span id="page-9-0"></span>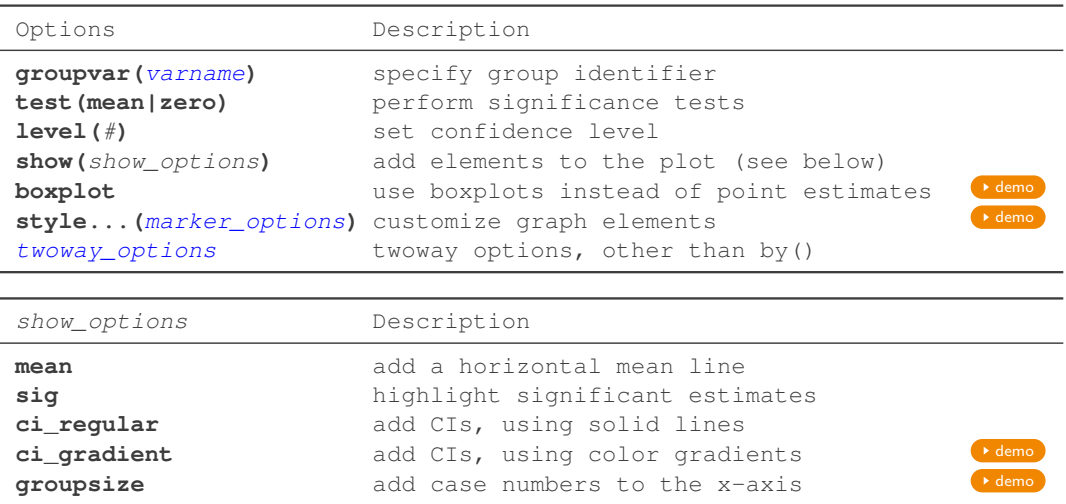

**Working Paper:** Care to Share? Experimental Evidence on Code Sharing Behavior in the Social Sciences

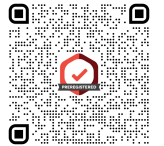

**Working Paper:** Care to Share? Experimental Evidence on Code Sharing Behavior in the Social Sciences

- å What determines researchers' willingness to share analysis code upon request?
- Field experiment including more than 1,200 researchers across the social sciences
- $\gamma$  Experimental variation of the code request's wording

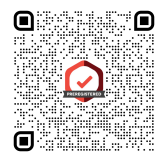

**Working Paper:** Care to Share? Experimental Evidence on Code Sharing Behavior in the Social Sciences

- å What determines researchers' willingness to share analysis code upon request?
- Field experiment including more than 1,200 researchers across the social sciences
- $\gamma$  Experimental variation of the code request's wording

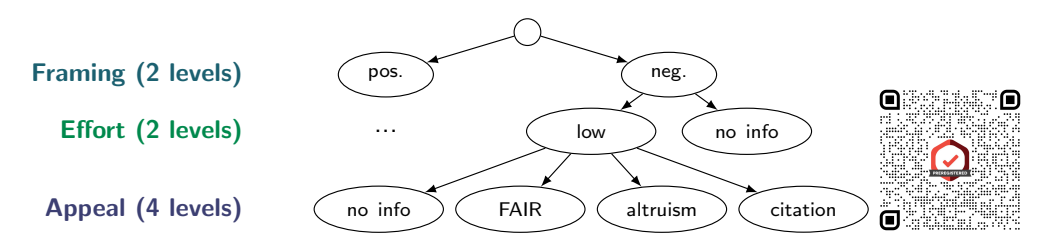

<span id="page-13-0"></span>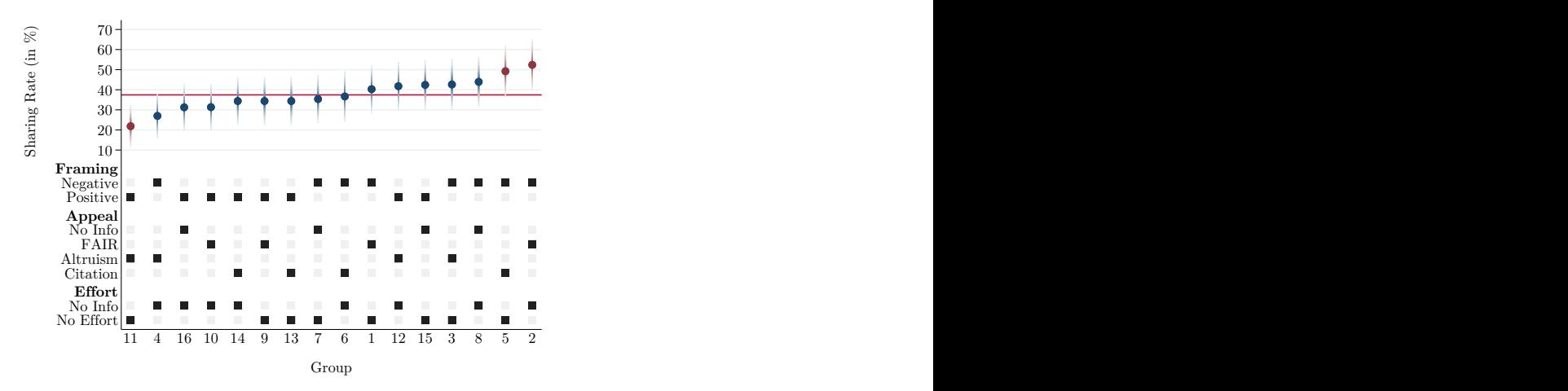

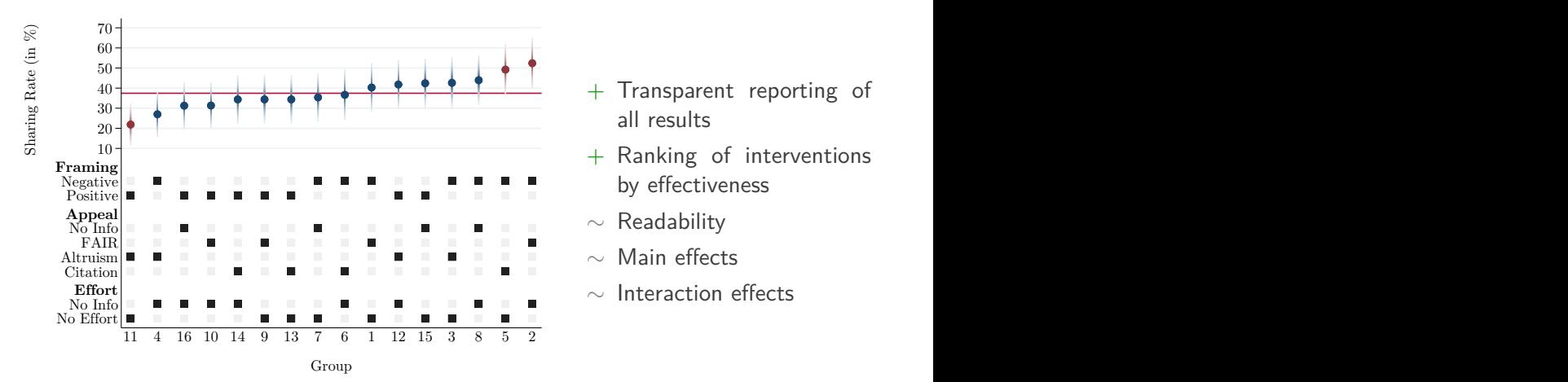

- all results
- 

 $\blacktriangleright$  mfcurve [vs. specification curves](#page-33-0)

- 
- ∼ Main effects
- 

By The Way

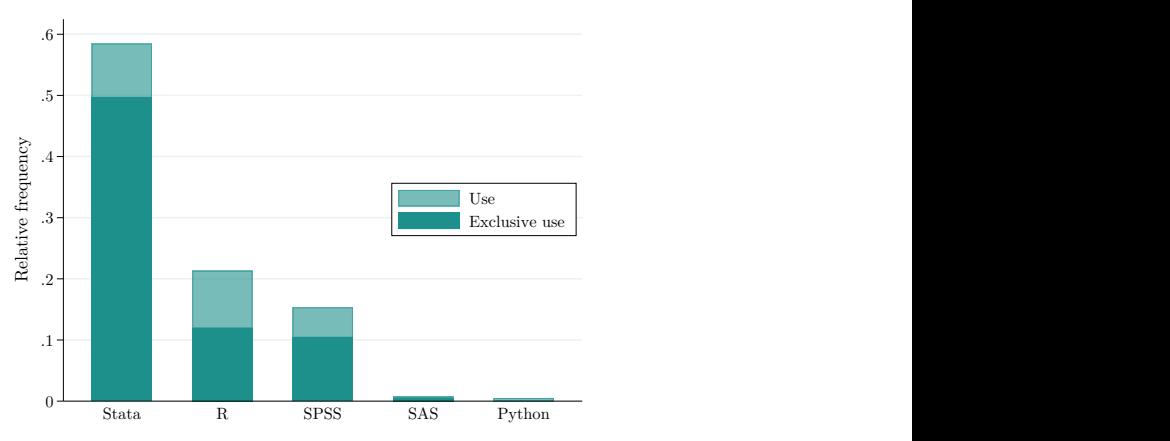

Software usage among authors who shared their code ( $n = 385$ )

Software **Software** 

# <span id="page-16-0"></span>Summary

- Multifactorial research designs are popular across disciplines
- They are notoriously difficult to visualize
- mfcurve may provide a solution to handle multidimensionality
- May also be used for simple  $n$ -dimensional description
- $\bullet$  Installation from GitLab:

net install mfcurve, from("https://tinyurl.com/mfcurve")

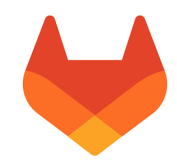

# Thanks for your time! Your comments and suggestions are appreciated.

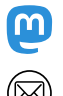

[@dkraehmer@sciences.social](https://mastodon.social/@dkraehmer@sciences.social)

[daniel.kraehmer@soziologie.uni-muenchen.de](mailto:daniel.kraehmer@soziologie.uni-muenchen.de)

[Project Homepage:](https://www.en.ls4.soziologie.uni-muenchen.de/research/rob-meta-rep/index.html)

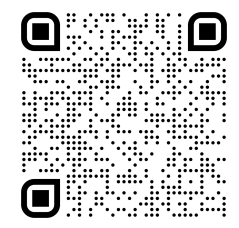

<span id="page-18-1"></span><span id="page-18-0"></span>Preparatory work:

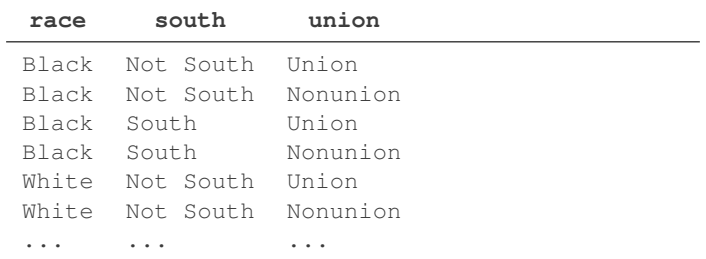

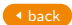

Preparatory work:

• Define distinct groups in the *n*-dimensional space defined by variables in factor(...)

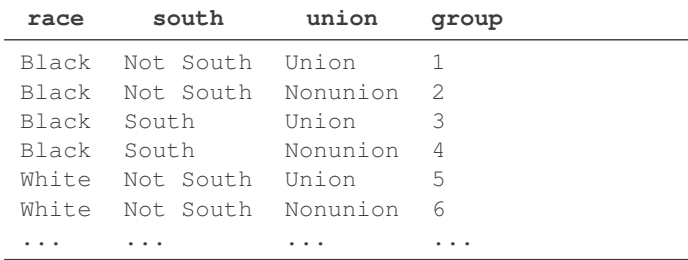

[back](#page-6-1)

Preparatory work:

- Define distinct groups in the *n*-dimensional space defined by variables in factor( $\dots$ )
- Calculate mean outcome by group

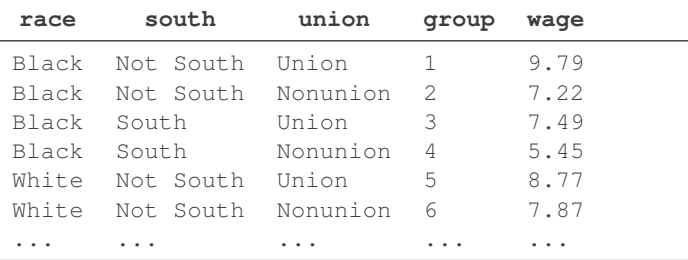

[back](#page-6-1)

Preparatory work:

- Define distinct groups in the *n*-dimensional space defined by variables in factor( $\dots$ )
- Calculate mean outcome by group
- Rank groups by mean outcome

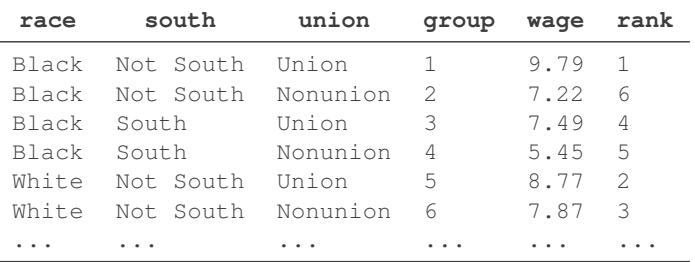

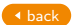

- Keep only one observation per group to increase efficiency (Stata Tip 19)
- Generate indicator variables, signaling each level's presence/absence

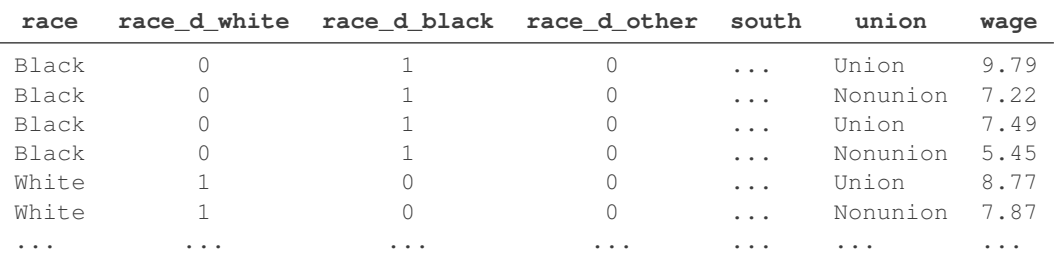

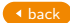

Overlay plots:

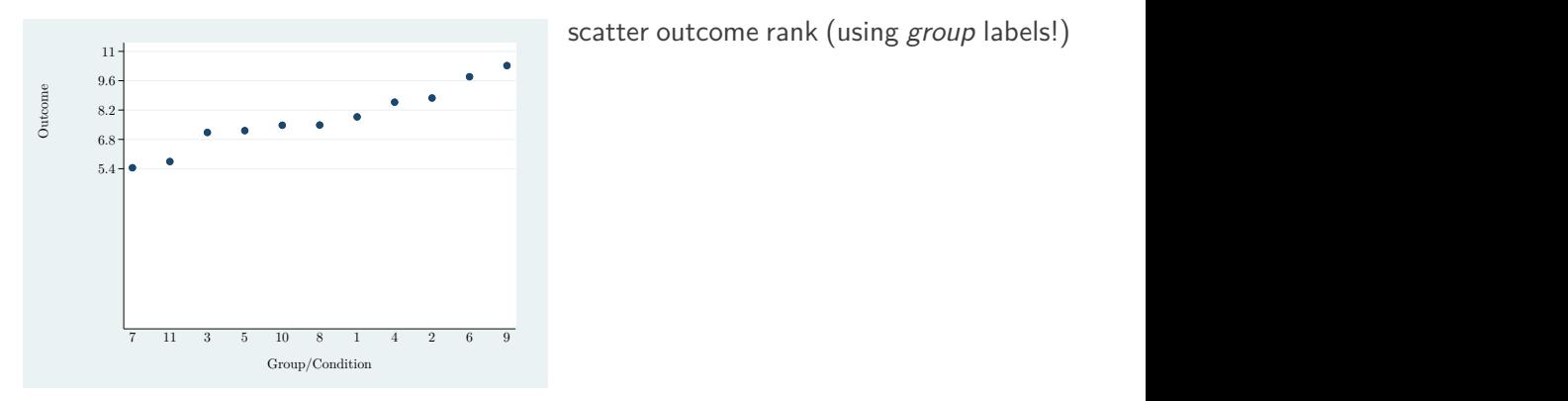

scatter outcome rank (using group labels!)

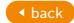

Overlay plots:

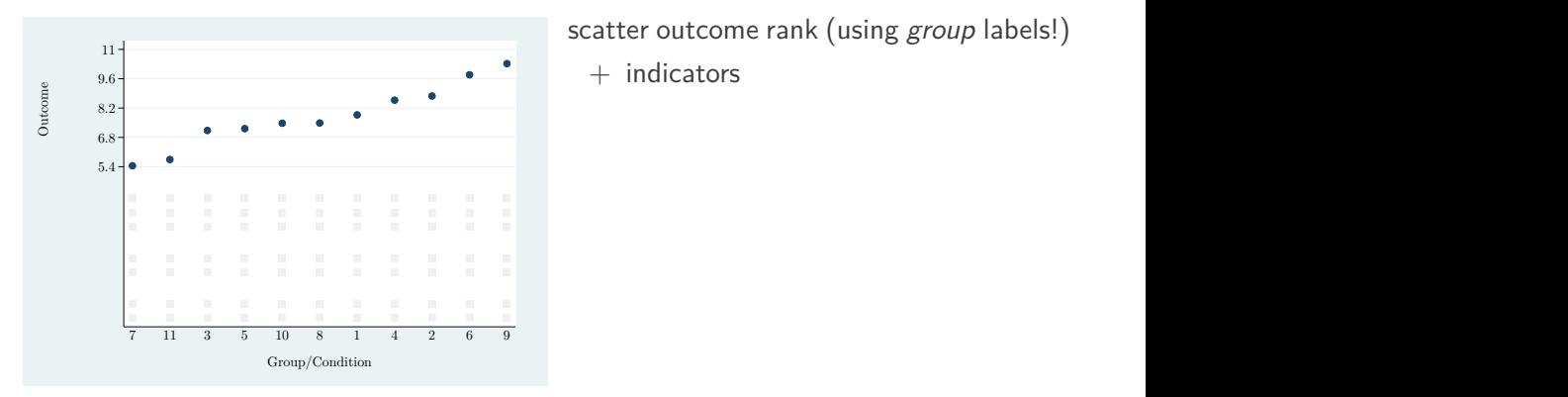

 $11<sub>1</sub>$ scatter outcome rank (using group labels!)

 $+$  indicators

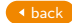

Overlay plots:

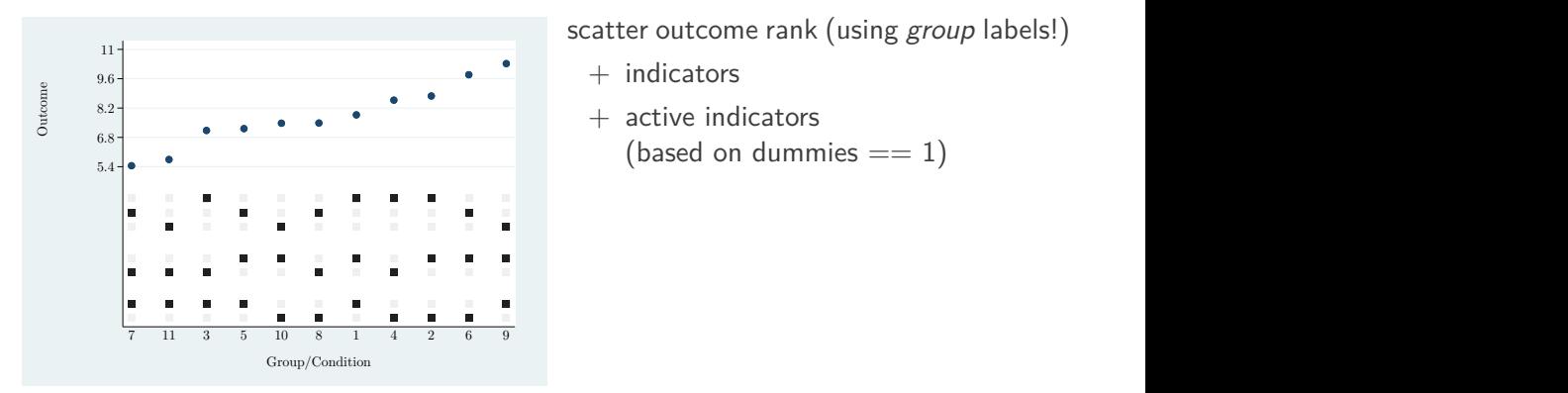

scatter outcome rank (using group labels!)

 $+$  indicators

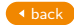

Overlay plots:

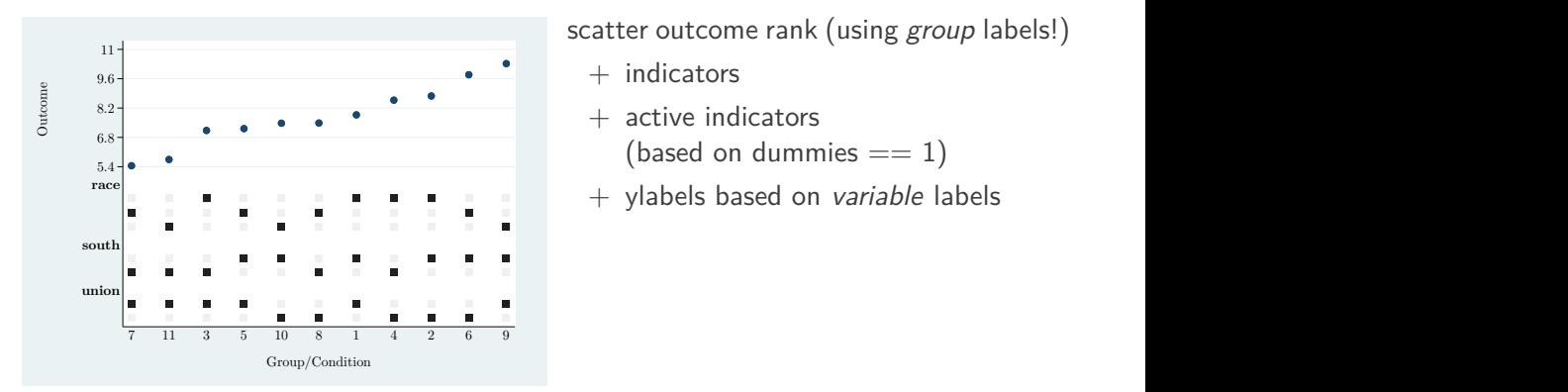

scatter outcome rank (using group labels!)

- $+$  indicators
- 
- 

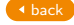

#### Overlay plots:

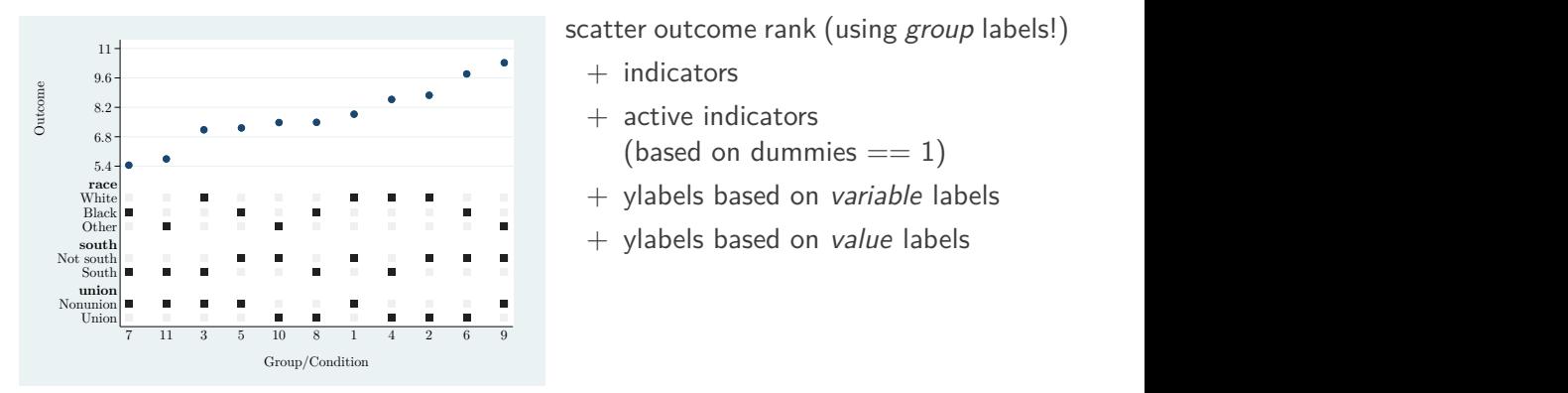

scatter outcome rank (using group labels!)

- $+$  indicators
- 
- 
- 

[back](#page-6-1)

Overlay plots:

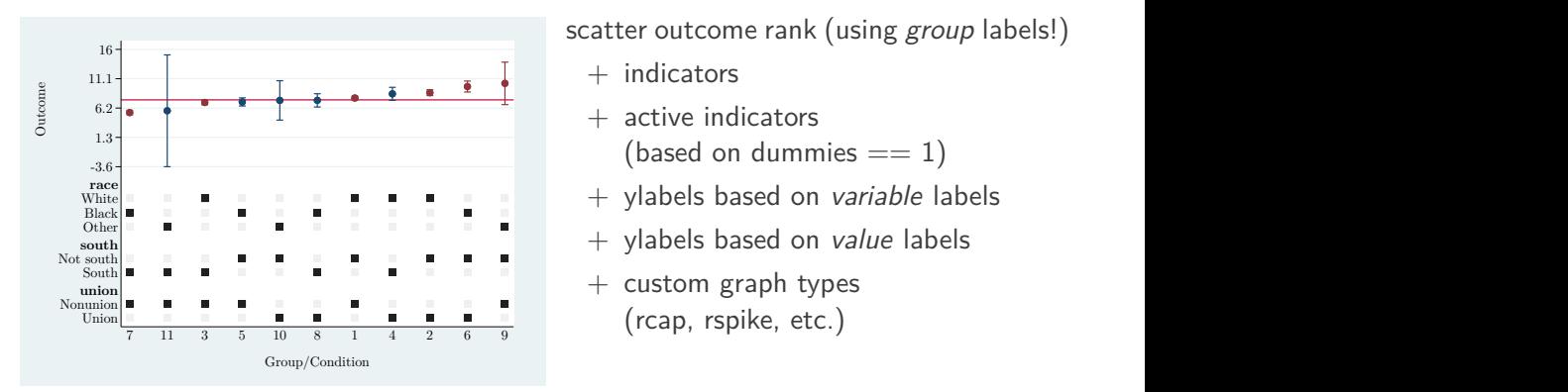

scatter outcome rank (using *group* labels!)

- $+$  indicators
- 
- 
- 
- 

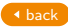

### <span id="page-29-0"></span>Demo: boxplot

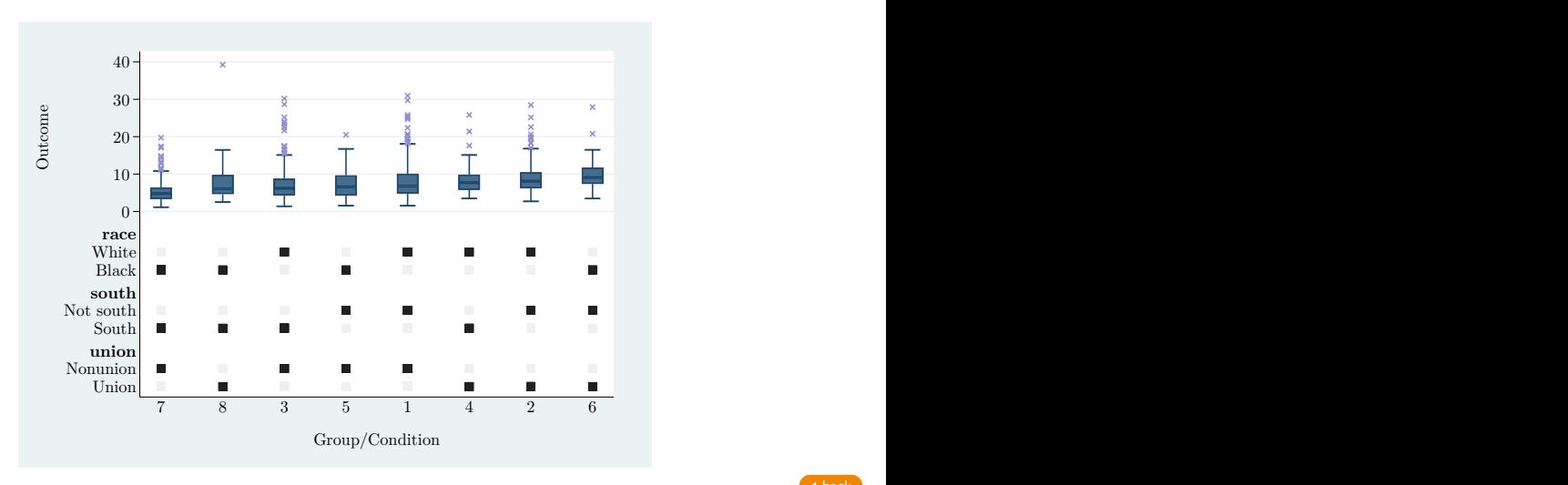

#### <span id="page-30-0"></span>Demo: style... (marker\_options)

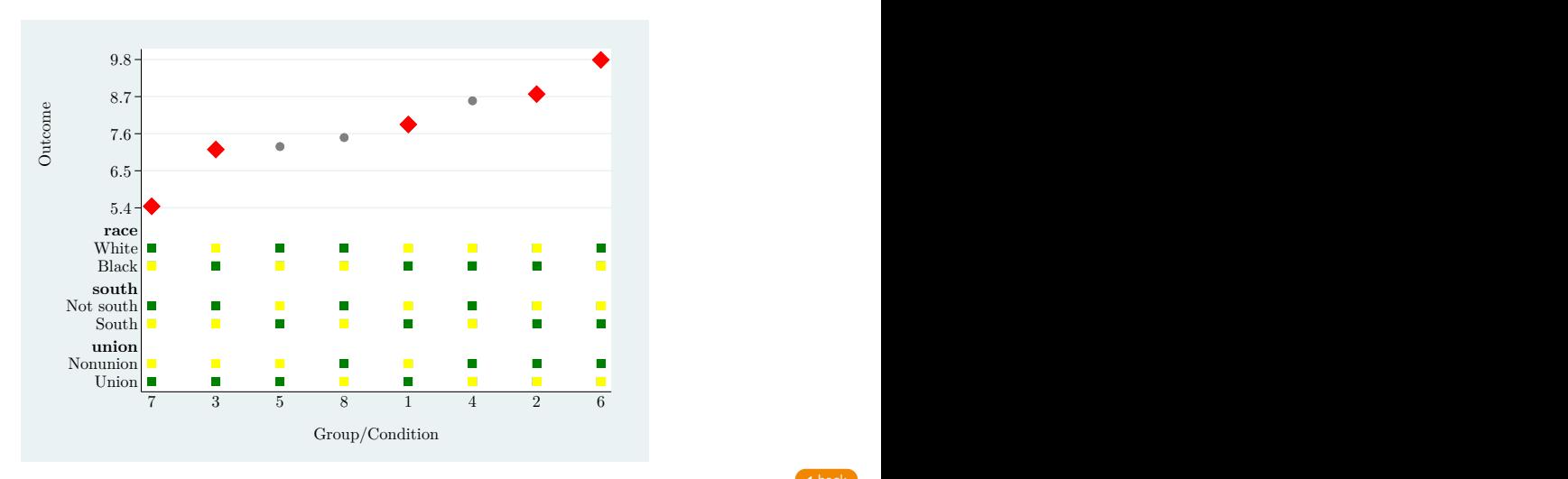

### <span id="page-31-0"></span>Demo: show(mean ci\_gradient)

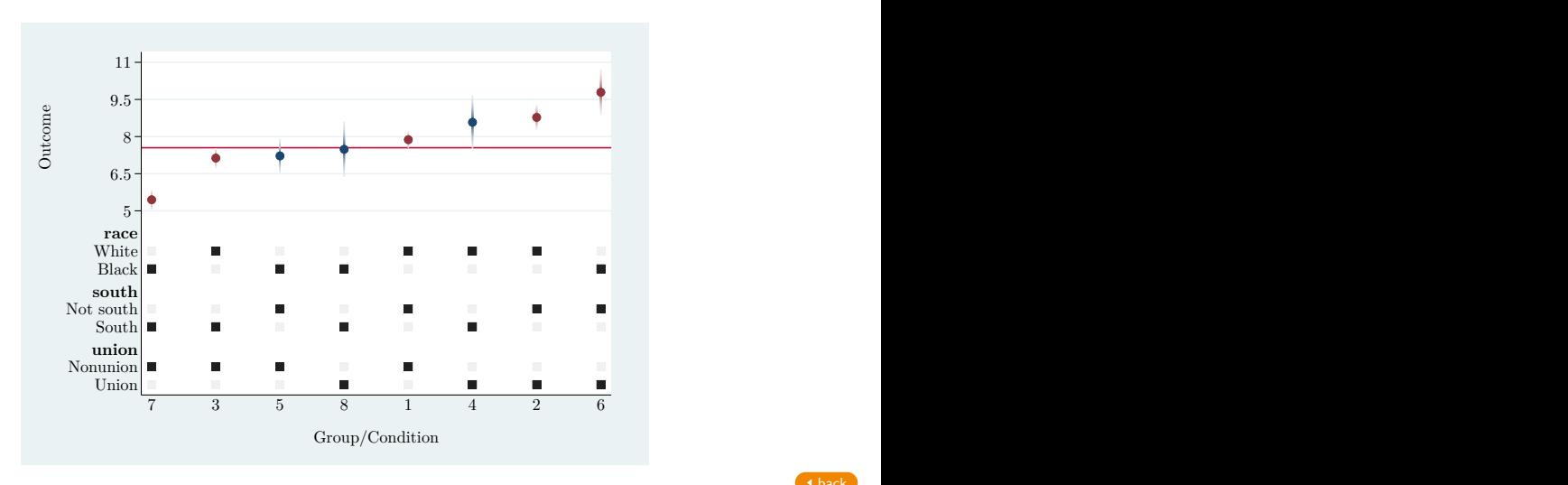

### <span id="page-32-0"></span>Demo: show(groupsize)

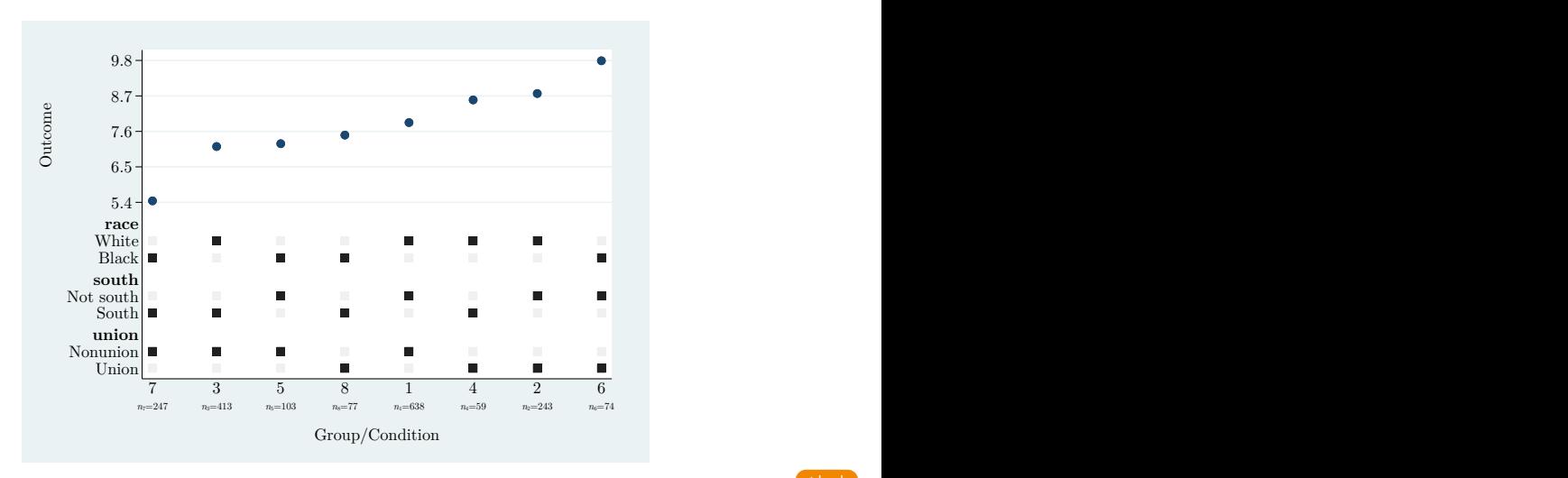

# <span id="page-33-0"></span>Comparison: mfcurve vs. specification curves

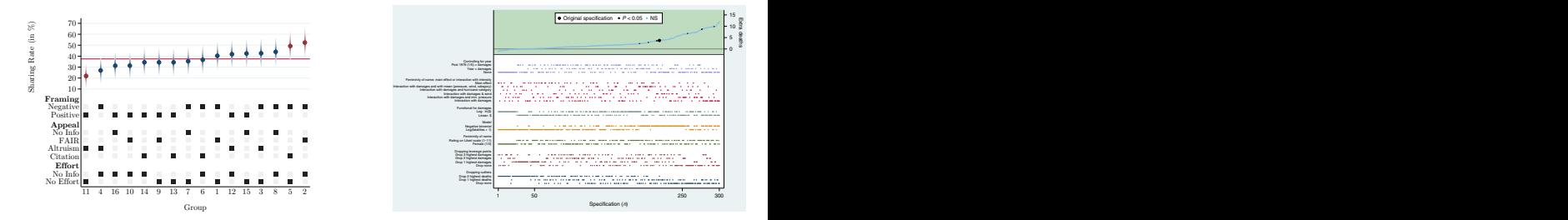

#### **Graphical differences**

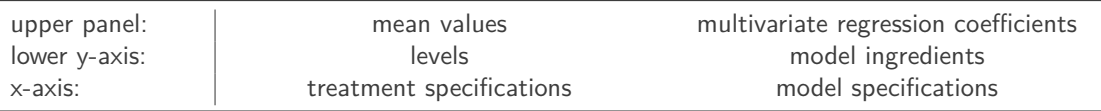

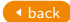

÷,

# Comparison: mfcurve vs. specification curves

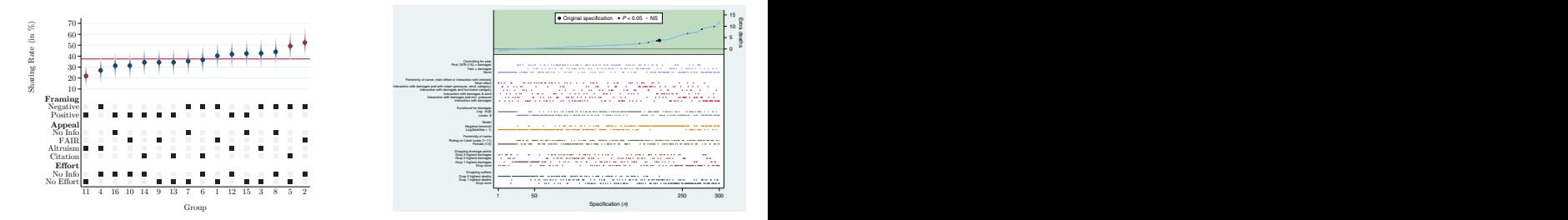

#### **Conceptual differences**

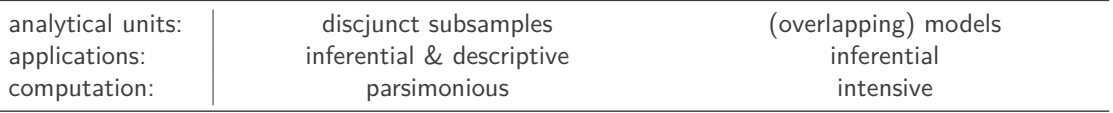

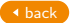

 $\overline{\phantom{a}}$